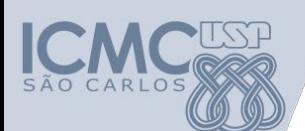

**Departamento de Sistemas de Computação Universidade de São Paulo**

# **Orientações para o trabalho do segundo bimestre**

#### **Responsável**

Prof. Armando Toda (armando.toda@usp.br)

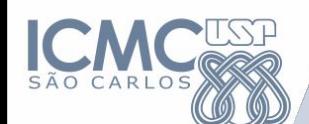

**Objetivo:** Aplicar os conhecimentos de algoritmo e programação para desenvolver um jogo de Pac-Man adaptado para os conceitos vistos nas disciplinas de ICC1 Lab-ICC1.

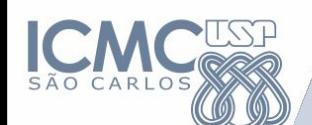

O(s) aluno(s) precisam entregar um documento digital, implementação e apresentação (tempo a combinar, dependendo da quantidade de grupos). O documento precisa conter:

- Regras de negócio da aplicação
- Pseudocódigos funcionais envolvendo os conceitos vistos na disciplina

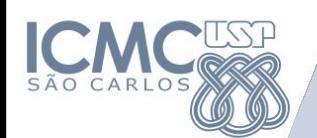

- Regras de negócio da aplicação
	- No mínimo 20 regras
- Pseudocódigos funcionais envolvendo os conceitos vistos na disciplina
	- Uso de pelo menos 2 structs (1 pacman + 1 fantasma)
	- Uso de funções para movimento e exibição
	- Uso de uma matriz para representar o mapa do ambiente
	- Leitura de um mapa a partir de um arquivo
	- Salvar o mapa e a pontuação final em um arquivo

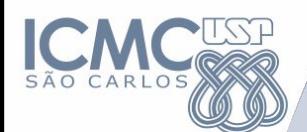

#### **Exemplo:**  Jogo Pacman

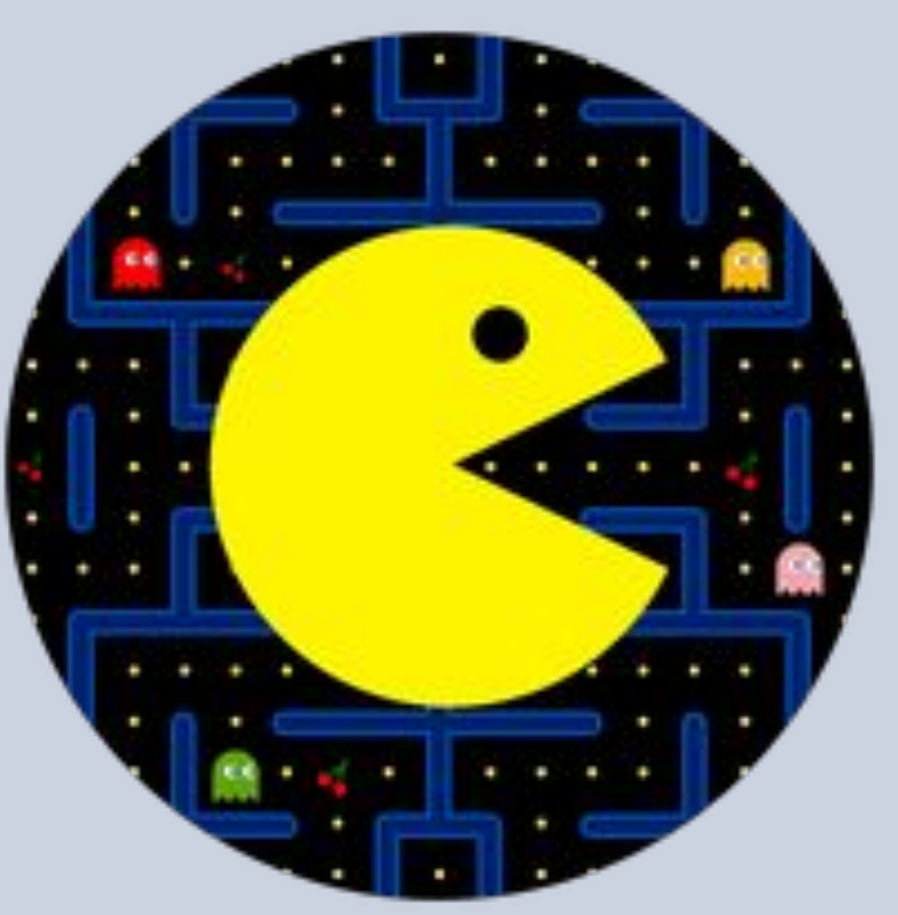

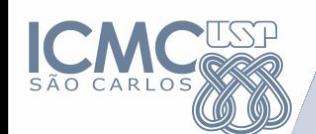

# **Exemplo:**

#### Regras::

- O jogador pode movimentar o pac-man usando as setas do teclado nas 4 direções cardinais
- O jogador ganha pontos quando come bolinhas (+5) ou frutas  $(+10)$
- O jogador morre quando entra em contato com um fantasma
- O jogador fica invencível por 10 segundos caso ele coma uma super bolinha
- Quando o jogador morre, ele armazena 3 letras para representar seu placar
- O placar sempre mostra as melhores (maiores) 5 pontuações
- Quando o jogador está invencível e ele encosta em um fantasma, este fantasma torna-se inativo por 10 segundos
- $\left( \ldots \right)$

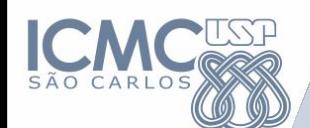

#### **Exemplo:**  Pseudocódigos::

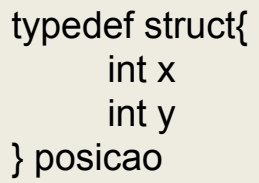

typedef struct{ char nome[3] int status =  $1 \frac{1}{1}$  para vivo e 0 para morto int pontos  $= 0$ int movimento //1 para cima, 2 para direita, 3 para baixo, 4 para esquerda posicao p }pac-man

```
typedef struct{
    int status = 1 \frac{1}{1} para ativo e 0 para inativo
    int movimento //1 para cima, 2 para direita, 3 para baixo, 4 
para esquerda
    posicao p
}fantasma
```
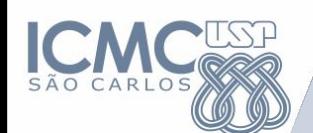

#### **Exemplo:**  Pseudocódigos::

}

}

funcao movimentar\_pac-man(pac-man jogador, int movimento){ se movimento == 1 jogador.p.y++ senao se movimento == 2 jogador.p.x++ senao se movimento == 3 jogador.p.y- senao se movimento == 4 jogador.p.x– fimse

funcao movimentar\_fantasma(fantasma f){ int num = (aleatorio()%4) +1 se movimento  $== 1$  f.p.y++ senao se movimento == 2 f.p.x++ senao se movimento == 3 f.p.y- senao se movimento == 4 f.p.x– fimse

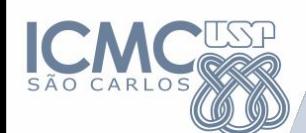

#### **Exemplo:**  Pseudocódigos::

}

```
funcao iniciar_fantasma(fantasma f){
    f.p.x = aleatorio()%10;
    f.p.y = aleatorio()%10;
}
```

```
funcao verificar_colisao_fantasma_pacman(pacman p, fantasma 
f){
    se f.p.x == p.p.x E f.p.y == p.p.yp.<i>status</i> = 0
```
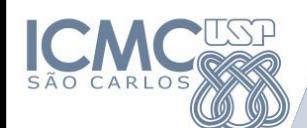

**Exemplo:**  Pseudocódigos:: inicio pac-man p fantasma f[10] int mov para int i = 0 até 9 faça iniciar fantasma(f[i]) fimpara leia mov enquanto(p.status == 1) faça movimentar\_pacman(p,mov) para int i = 0 até 9 faça movimentar\_fantasma(f[i]) verificar\_colisao\_fantasma\_pacman(p, f[i]) fimpara

(...)

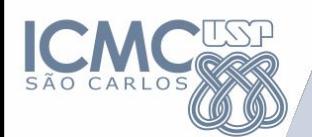

- Critérios de avaliação
	- Coerência
		- As variáveis criadas são coerentes com as regras apresentadas e o propósito da aplicação?
	- Pseudocódigo
		- Atendeu as especificações básicas?

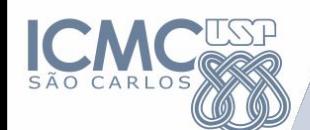

**Grupos:** Duplas Cronograma

• Entrega das duplas: Até 15/06

• Entrega do relatório, implementação e apresentações: 07/07 (inadiável)